## Package 'chipenrich'

April 14, 2017

<span id="page-0-0"></span>Type Package

Title Gene Set Enrichment For ChIP-seq Peak Data

Version 1.12.1

Date 2016-03-09

Description ChIP-Enrich performs gene set enrichment testing using peaks called from a ChIP-seq experiment. The method empirically corrects for confounding factors such as the length of genes, and the mappability of the sequence surrounding genes.

biocViews Software, Bioinformatics, Enrichment, GeneSetEnrichment

License GPL-3

Imports chipenrich.data, GenomeInfoDb, GenomicRanges, grid, IRanges, lattice, latticeExtra, methods, mgcv, parallel, plyr, rms, S4Vectors, stringr

Suggests BiocStyle, devtools, knitr, rmarkdown, roxygen2, testthat

**Depends**  $R$  ( $> = 3.1.0$ )

LazyLoad yes

Maintainer Raymond G. Cavalcante <rcavalca@umich.edu>

RoxygenNote 5.0.1

#### VignetteBuilder knitr

Collate 'assign\_peaks.R' 'test\_gam.R' 'test\_fisher.R' 'test\_binomial.R' 'test\_approx.R' 'peaks\_per\_gene.R' 'read.R' 'randomize.R' 'setup.R' 'supported.R' 'utils.R' 'constants.R' 'plot\_spline\_length.R' 'plot\_gene\_coverage.R' 'plot\_dist\_to\_tss.R' 'chipenrich.R' 'chipenrich\_package\_doc.R'

#### NeedsCompilation no

Author Ryan P. Welch [aut, cph], Chee Lee [aut], Raymond G. Cavalcante [aut, cre], Laura J. Scott [ths], Maureen A. Sartor [ths]

### R topics documented:

assign\_peaks . . . . . . . . . . . . . . . . . . . . . . . . . . . . . . . . . . . . . . . . [2](#page-1-0)

#### <span id="page-1-0"></span>2 assign\_peaks

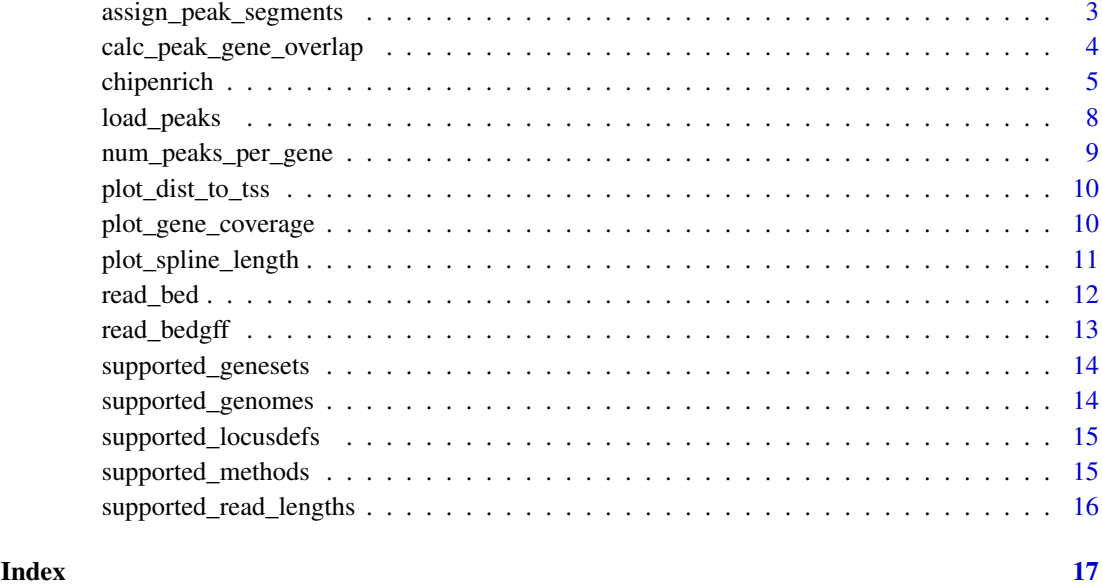

assign\_peaks *Assign peak midpoints to defined gene loci.*

#### Description

Determine the midpoints of a set of input regions peaks and the overlap of the midpoints with a given locus definition locusdef. Also report the TSS that is nearest each region (peak) overlapping a defined locus and its distance.

#### Usage

assign\_peaks(peaks, locusdef, tss)

#### Arguments

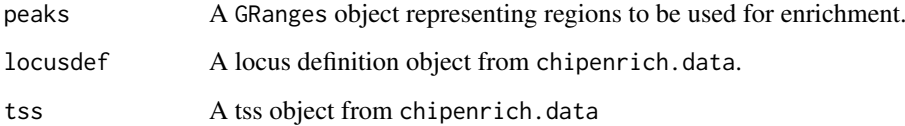

#### Details

Typically, this function will not be used alone, but inside chipenrich().

#### Value

A data.frame with columns for peak\_id, chr, peak\_start, peak\_end, gene\_locus\_start, gene\_locus\_end, g The result is used in num\_peaks\_per\_gene().

#### <span id="page-2-0"></span>assign\_peak\_segments 3

#### Examples

```
data('locusdef.hg19.nearest_tss', package = 'chipenrich.data')
data('tss.hg19', package = 'chipenrich.data')
file = system.file('extdata', 'test_assign.bed', package = 'chipenrich')
peaks = read_bed(file)
assigned_peaks = assign_peaks(
peaks = peaks,
locusdef = locusdef.hg19.nearest_tss,
tss = tss.hg19
```
assign\_peak\_segments *Assign whole peaks to all overlapping defined gene loci.*

#### Description

Determine all overlaps between the set of input regions peaks and the given locus definition locusdef. In addition, report where each overlap begins and ends, as well as the length of the overlap.

#### Usage

assign\_peak\_segments(peaks, locusdef)

#### Arguments

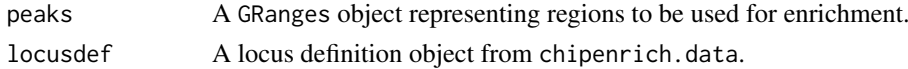

#### Details

Typically, this function will not be used alone, but inside chipenrich() with method = 'broadenrich'.

#### Value

A data.frame with columns for peak\_id, chr, peak\_start, peak\_end, gene\_locus\_start, gene\_locus\_end, g The result is used in num\_peaks\_per\_gene().

```
data('locusdef.hg19.nearest_tss', package = 'chipenrich.data')
data('tss.hg19', package = 'chipenrich.data')
file = system.file('extdata', 'test_assign.bed', package = 'chipenrich')
peaks = read_bed(file)
assigned_peaks = assign_peak_segments(
peaks = peaks,
locusdef = locusdef.hg19.nearest_tss)
```
#### <span id="page-3-0"></span>calc\_peak\_gene\_overlap

*Add peak overlap and ratio to result of* num\_peaks\_per\_gene()

#### Description

In particular, for method = 'broadenrich' in chipenrich(), when using assign\_peak\_segments(). This function will add aggregated peak\_overlap (in base pairs) and ratio (relative to length) columns to the result of num\_peaks\_per\_gene() so the right data is present for the method = 'broadenrich' model.

#### Usage

calc\_peak\_gene\_overlap(assigned\_peaks, ppg)

#### Arguments

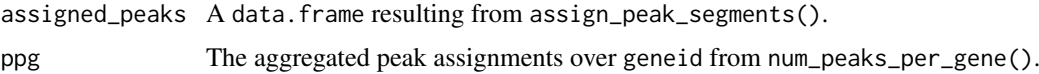

#### Details

Typically, this function will not be used alone, but inside chipenrich() with method = 'broadenrich'.

#### Value

A data.frame with columns geneid, length, log10\_length, num\_peaks, peak, peak\_overlap, ratio. The result is used directly in the gene set enrichment tests in chipenrich() when method = 'broadenrich'.

```
data('locusdef.hg19.nearest_tss', package = 'chipenrich.data')
data('tss.hg19', package = 'chipenrich.data')
file = system.file('extdata', 'test_assign.bed', package = 'chipenrich')
peaks = read_bed(file)
assigned_peaks = assign_peak_segments(
peaks = peaks,
locusdef = locusdef.hg19.nearest_tss)
ppg = num_peaks_per_gene(
assigned_peaks = assigned_peaks,
locusdef = locusdef.hg19.nearest_tss,
mappa = NULL)
ppg = calc_peak_gene_overlap(
assigned_peaks = assigned_peaks,
ppg = ppg)
```
#### <span id="page-4-0"></span>Description

Run gene set enrichment testing (ChIP-Enrich or Broad-Enrich) on a ChIP-seq peak dataset or other type of dataset consisting of regions across the genome. The user can call chipenrich to run the method on their data. A number of arguments can be provided to change the type of test, the genome build, which sets of genes to test, how peaks are assigned to genes, and other minor options.

ChIP-Enrich performs gene set enrichment testing using peaks called from a ChIP-seq experiment. The method empirically corrects for confounding factors such as the length of genes, and the mappability of the sequence surrounding genes.

#### Usage

```
chipenrich(peaks, out_name = "chipenrich", out_path = getwd(),
 genome = "hg19", genesets = c("GOBP", "GOCC", "GOMF"),locusdef = "nearest_tss", method = "chipenrich",
 fisher_alt = "two.sided", use_mappability = F, mappa_file = NULL,
 read_length = 36, qc_plots = T, max_geneset_size = 2000,
 num_peak_threshold = 1, n_cores = 1)
```
#### Arguments

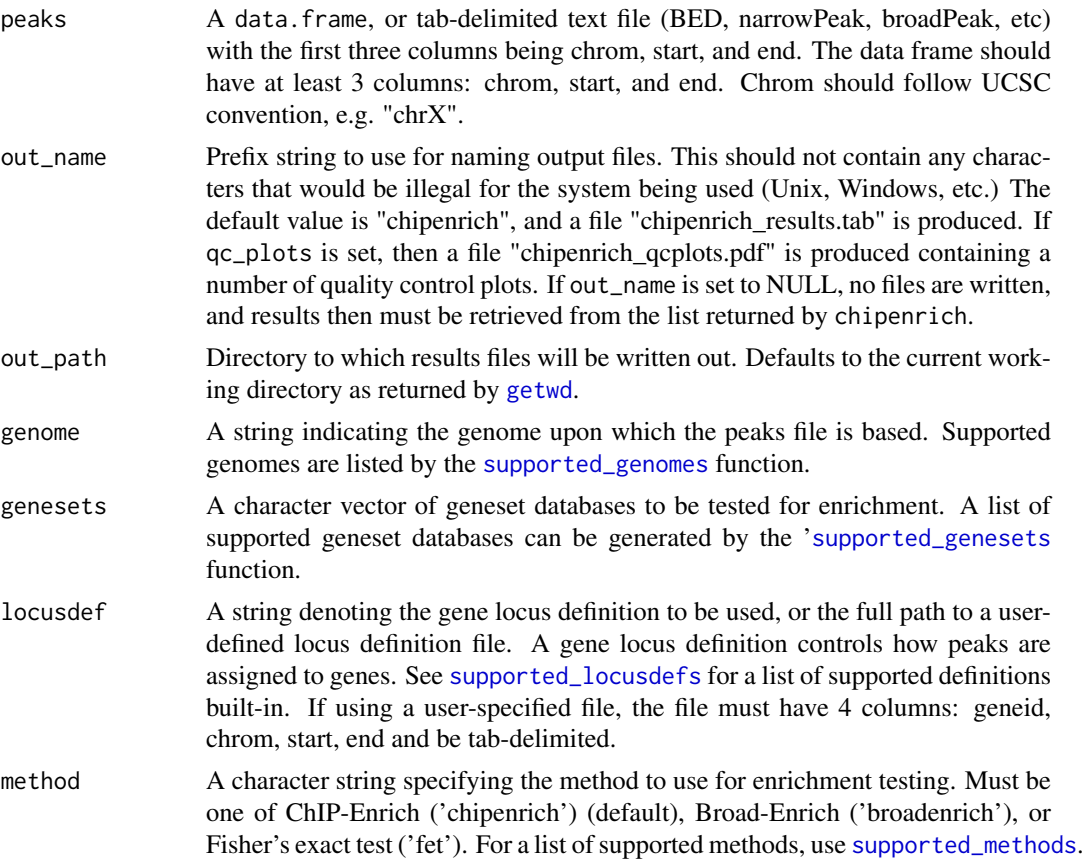

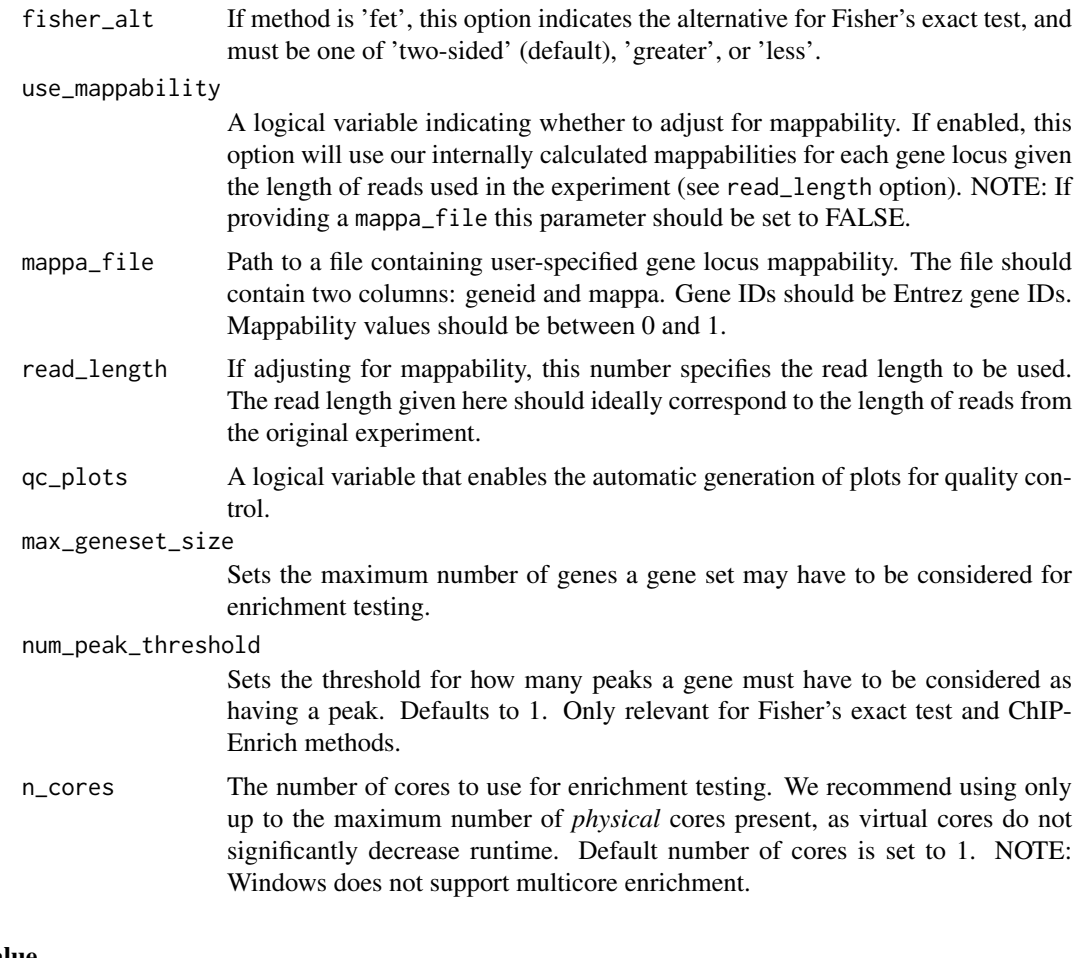

#### Value

A list, containing the following items:

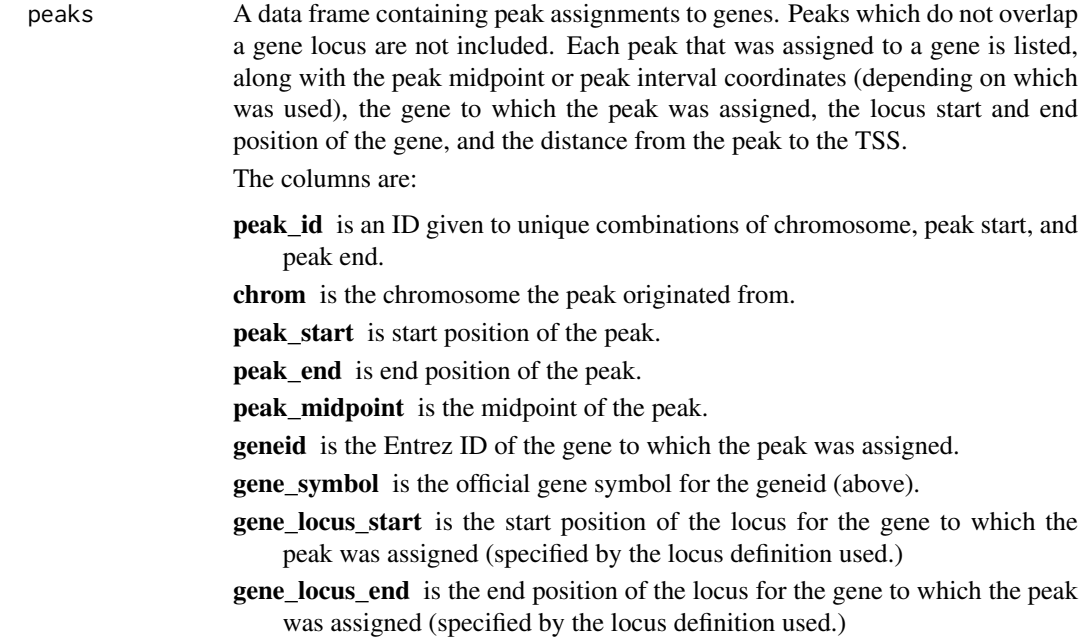

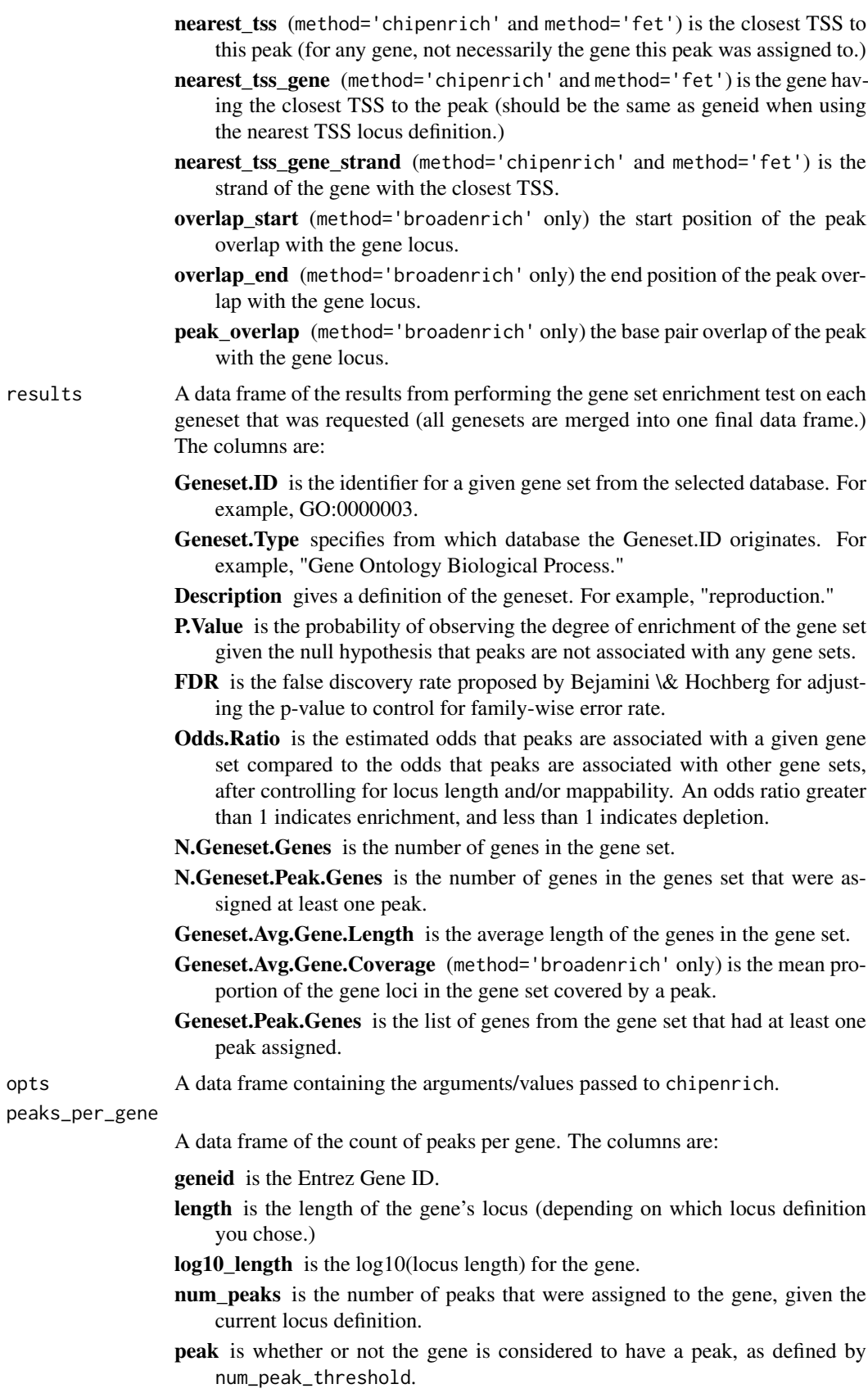

- peak\_overlap (method='broadenrich' only) is the number of base pairs of the gene covered by a peak.
- ratio (method='broadenrich' only) is the proportion of the gene covered by a peak.

#### <span id="page-7-0"></span>Examples

```
# Run ChipEnrich using an example dataset, assigning peaks to the nearest TSS,
# testing all Biocarta and Panther pathways
data(peaks_E2F4, package = 'chipenrich.data')
peaks_E2F4 = subset(peaks_E2F4, peaks_E2F4$chrom == 'chr1')
gs_path = system.file('extdata','vignette_genesets.txt', package='chipenrich')
results = chipenrich(peaks_E2F4, method='chipenrich', locusdef='nearest_tss',
genesets=gs_path, out_name=NULL)
# Get the list of peaks that were assigned to genes.
assigned_peaks = results$peaks
```
# Get the results of enrichment testing. enrich = results\$results

load\_peaks *Convert BEDX+Y data.frames and into GRanges*

#### Description

Given a data.frame in BEDX+Y format, keep only the first three columns: chrom, start, end, and output GRanges.

#### Usage

load\_peaks(dframe)

#### Arguments

dframe A BEDX+Y style data.frame.

#### Details

Typically, this function will not be used alone, but inside chipenrich().

#### Value

A GRanges that is unstranded, and contains only chrom, start, and end.

```
# Example of BED3 with no header
data(peaks_H3K4me3_GM12878, package='chipenrich.data')
peaks_H3K4me3_GM12878 = subset(peaks_H3K4me3_GM12878, peaks_H3K4me3_GM12878$chrom == 'chr1')
peaks = load_peaks(peaks_H3K4me3_GM12878)
```
<span id="page-8-0"></span>num\_peaks\_per\_gene *Aggregate peak assignments over the* geneid *column*

#### Description

For each geneid, determine the locus length and the number of peaks.

#### Usage

```
num_peaks_per_gene(assigned_peaks, locusdef, mappa = NULL)
```
#### Arguments

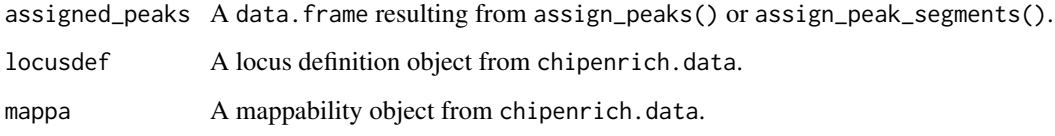

#### Details

Typically, this function will not be used alone, but inside chipenrich().

#### Value

A data.frame with columns geneid, length, log10\_length, num\_peaks, peak. The result is used directly in the gene set enrichment tests in chipenrich().

```
data('locusdef.hg19.nearest_tss', package = 'chipenrich.data')
data('tss.hg19', package = 'chipenrich.data')
file = system.file('extdata', 'test_assign.bed', package = 'chipenrich')
peaks = read_bed(file)
assigned_peaks = assign_peaks(
peaks = peaks,
locusdef = locusdef.hg19.nearest_tss,
tss = tss.hg19ppg = num_peaks_per_gene(
assigned_peaks = assigned_peaks,
locusdef = locusdef.hg19.nearest_tss,
mappa = NULL
```
<span id="page-9-0"></span>

#### Description

Create a histogram of the distance from each peak to the nearest transcription start site (TSS) of any gene.

#### Usage

plot\_dist\_to\_tss(peaks, genome = "hg19")

#### Arguments

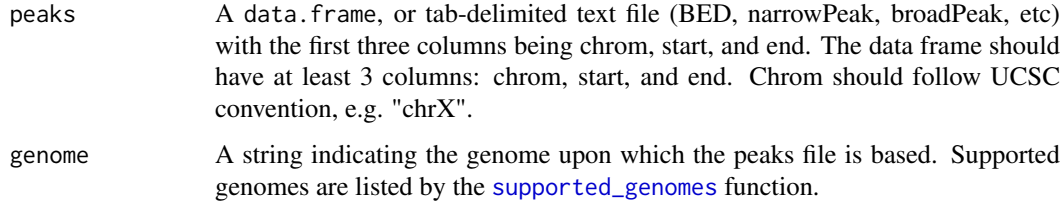

#### Value

A trellis plot object.

#### Examples

```
# Create histogram of distance from peaks to nearest TSS.
data(peaks_E2F4, package = 'chipenrich.data')
peaks_E2F4 = subset(peaks_E2F4, peaks_E2F4$chrom == 'chr1')
plot_dist_to_tss(peaks_E2F4)
```
plot\_gene\_coverage *Plot probability of peak being assigned to a gene vs. gene length*

#### Description

Create a plot showing the probability of a gene being assigned a peak given its locus length. The plot shows an empirical fit to the data using a binomial smoothing spline.

#### Usage

```
plot_gene_coverage(peaks, locusdef = "nearest_tss", genome = "hg19",
 use_mappability = F, read_length = 36, legend = T, xlim = NULL)
```
#### <span id="page-10-0"></span>Arguments

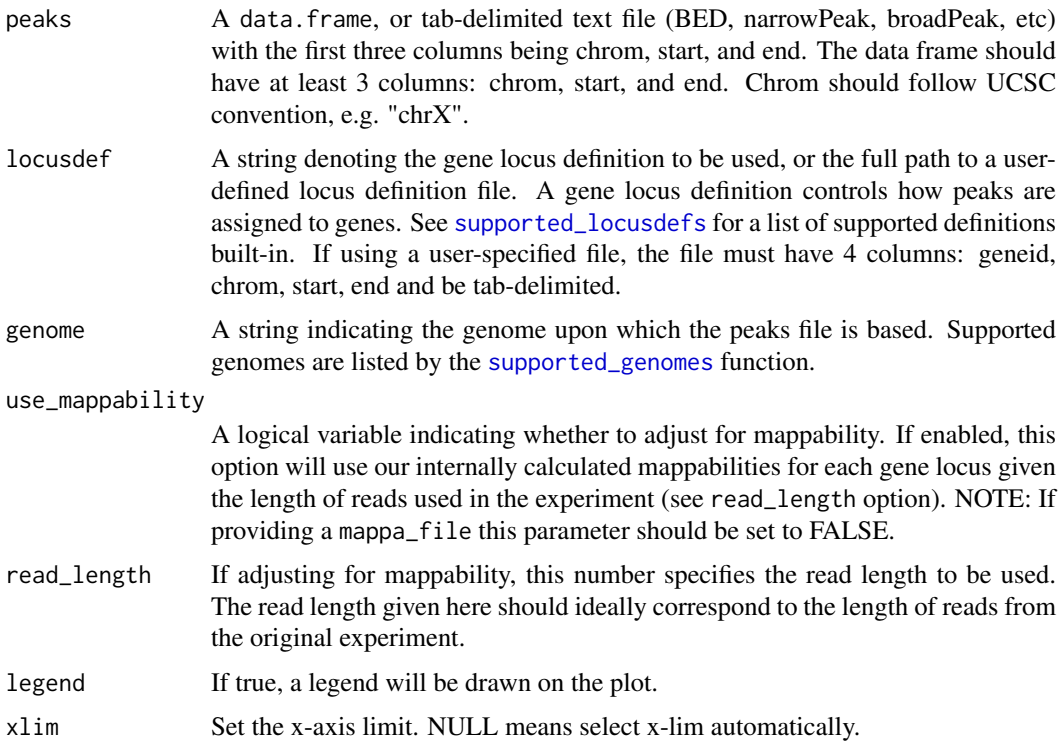

#### Value

A trellis plot object.

#### Examples

```
# Spline plot for E2F4 example peak dataset.
data(peaks_E2F4, package = 'chipenrich.data')
peaks_E2F4 = subset(peaks_E2F4, peaks_E2F4$chrom == 'chr1')
plot_gene_coverage(peaks_E2F4)
```
plot\_spline\_length *Plot probability of peak being assigned to a gene vs. gene length*

#### Description

Create a plot showing the probability of a gene being assigned a peak given its locus length. The plot shows an empirical fit to the data using a binomial smoothing spline.

#### Usage

```
plot_spline_length(peaks, locusdef = "nearest_tss", genome = "hg19",
 use_mappability = F, read_length = 36, legend = T, xlim = NULL)
```
#### <span id="page-11-0"></span>Arguments

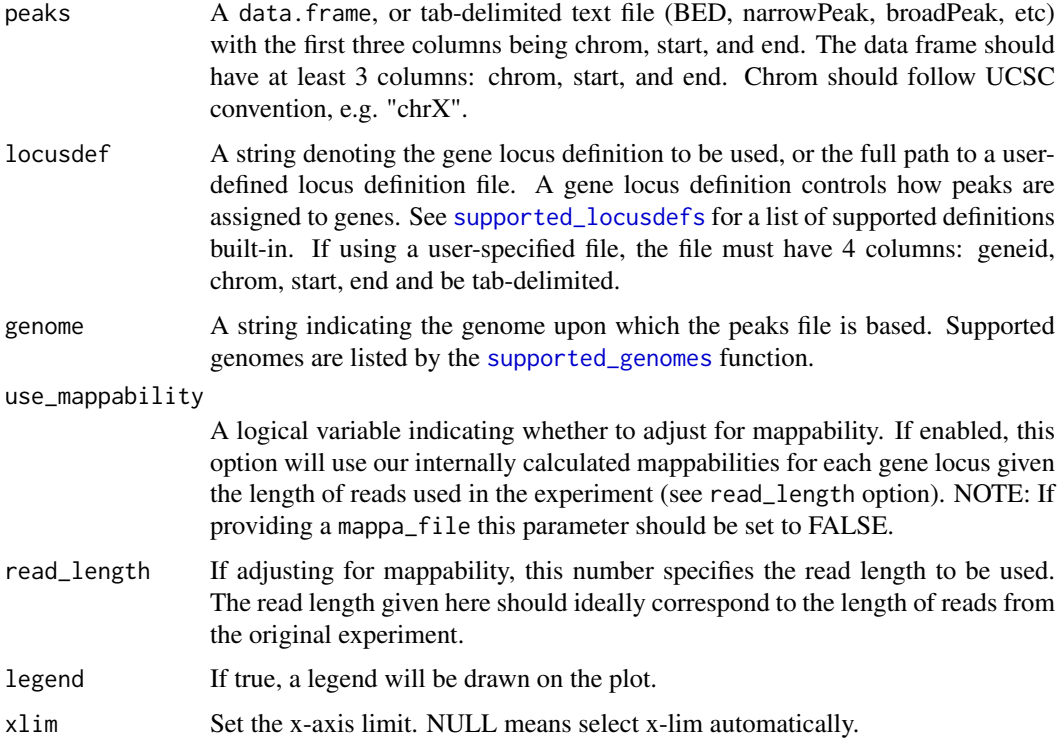

#### Value

A trellis plot object.

#### Examples

```
# Spline plot for E2F4 example peak dataset.
data(peaks_E2F4, package = 'chipenrich.data')
peaks_E2F4 = subset(peaks_E2F4, peaks_E2F4$chrom == 'chr1')
plot_spline_length(peaks_E2F4,genome='hg19')
# Create the plot for a different locus definition
# to compare the effect.
plot_spline_length(peaks_E2F4, locusdef = 'nearest_gene', genome = 'hg19')
```
read\_bed *Read BEDX+Y files and convert into GRanges*

#### Description

Given a file\_path, read in a delimited file, assuming it is BEDX+Y, keep only the first three columns: chrom, start, end, and output GRanges.

<span id="page-12-0"></span>read\_bedgff 13

#### Usage

read\_bed(file\_path)

#### Arguments

```
file<sub>p</sub>ath A path to a valid BEDX+Y file.
```
#### Details

Typically, this function will not be used alone, but inside chipenrich().

#### Value

A GRanges that is unstranded, and contains only chrom, start, and end.

#### Examples

```
# Example of BED3 with no header
file = system.file('extdata', 'test_assign.bed', package = 'chipenrich')
peaks = read_bed(file)
# Example of BED3 with header
file = system.file('extdata', 'test_header.bed', package = 'chipenrich')
peaks = read_bed(file)
# Example of narrowPeak with header
file = system.file('extdata', 'test.narrowPeak', package = 'chipenrich')
peaks = read_bed(file)
```
read\_bedgff *Read BEDGFF files and convert into GRanges*

#### Description

Given a file\_path, read in a delimited file, assuming it is BEDGFF (as is output by modENCODE for D. Melanogaster TF ChIP-seq experiments), keep only chrom, start, and end columns, and output GRanges.

#### Usage

read\_bedgff(file\_path)

#### Arguments

file\_path A path to a valid BEDGFF file (as from modENCODE).

#### Details

Typically, this function will not be used alone, but inside chipenrich().

#### Value

A GRanges that is unstranded, and contains only chrom, start, and end.

#### Examples

```
# Example of GFF3
file = system.file('extdata', 'test.gff3', package = 'chipenrich')
peaks = read_bedgff(file)
# Example of gzipped GFF3
file = system.file('extdata', 'test.gff3.gz', package = 'chipenrich')
peaks = read_bedgff(file)
```
<span id="page-13-2"></span>supported\_genesets *Display supported genesets for gene set enrichment.*

#### Description

Display supported genesets for gene set enrichment.

#### Usage

```
supported_genesets()
```
#### Value

A data.frame with columns geneset, organism.

#### Examples

supported\_genesets()

<span id="page-13-1"></span>supported\_genomes *Display supported genomes.*

#### Description

Display supported genomes.

#### Usage

```
supported_genomes()
```
#### Value

A vector indicating supported genomes.

<span id="page-13-0"></span>

#### <span id="page-14-0"></span>Examples

supported\_genomes()

<span id="page-14-1"></span>supported\_locusdefs *Display supported locus definitions*

#### Description

Display supported locus definitions

#### Usage

```
supported_locusdefs()
```
#### Value

A data.frame with columns genome, locusdef.

#### Examples

supported\_locusdefs()

<span id="page-14-2"></span>supported\_methods *Display supported gene set enrichment methods.*

#### Description

Display supported gene set enrichment methods.

#### Usage

```
supported_methods()
```
#### Value

A vector indicating supported methods for gene set enrichment.

#### Examples

supported\_methods()

<span id="page-15-0"></span>supported\_read\_lengths

#### Description

Display supported read lengths for mappability

#### Usage

supported\_read\_lengths()

#### Value

A data.frame with columns genome, locusdef, read\_length.

#### Examples

supported\_read\_lengths()

# <span id="page-16-0"></span>Index

assign\_peak\_segments, [3](#page-2-0) assign\_peaks, [2](#page-1-0)

calc\_peak\_gene\_overlap, [4](#page-3-0) chipenrich, [5](#page-4-0) chipenrich-package *(*chipenrich*)*, [5](#page-4-0)

getwd, *[5](#page-4-0)*

load\_peaks, [8](#page-7-0)

num\_peaks\_per\_gene, [9](#page-8-0)

plot\_dist\_to\_tss, [10](#page-9-0) plot\_gene\_coverage, [10](#page-9-0) plot\_spline\_length, [11](#page-10-0)

read\_bed, [12](#page-11-0) read\_bedgff, [13](#page-12-0)

supported\_genesets, *[5](#page-4-0)*, [14](#page-13-0) supported\_genomes, *[5](#page-4-0)*, *[10–](#page-9-0)[12](#page-11-0)*, [14](#page-13-0) supported\_locusdefs, *[5](#page-4-0)*, *[11,](#page-10-0) [12](#page-11-0)*, [15](#page-14-0) supported\_methods, *[5](#page-4-0)*, [15](#page-14-0) supported\_read\_lengths, [16](#page-15-0)